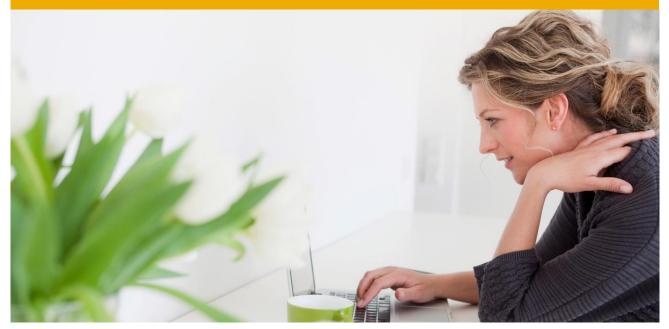

### SAP® BUSINESS PLANNING AND CONSOLIDATION 10.0, VERSION FOR SAP NETWEAVER, POWERED BY SAP HANA STARTER KIT FOR USGAAP, SP02

**Configuration Overview** 

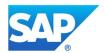

# Contents

| Chapter 1 | Foreword                                 | 4  |
|-----------|------------------------------------------|----|
| Chapter 2 | Data Collection                          | 5  |
|           | Data Entry Format                        | 5  |
|           | Business Process Flow for Data Entry     | 6  |
|           | Data Entry Principles                    | 6  |
| Chapter 3 | Consolidation Process                    | 9  |
|           | Business Process Flows for Consolidation | 9  |
|           | Consolidation Processing                 | 10 |
|           | Converting data                          | 11 |
|           | Automatic Entries                        | 11 |
| Chapter 4 | Report and Analysis Process              | 12 |
|           | Reports Library                          | 12 |
|           | Validation Reports                       | 13 |
|           | Publishable Key Financial Statements     | 14 |
|           | Data Analysis                            | 14 |
| Chapter 5 | Presentation of Financial Statements     | 18 |
|           | Income Statement                         | 18 |
|           | Statement of Other Comprehensive Income  | 19 |
|           | Statement of Financial Position          | 20 |
|           | Statement of Cash Flows                  | 22 |
|           | Statement of Changes in Equity           | 23 |
|           |                                          |    |

# Foreword

The SAP Business Planning and Consolidation starter kit for USGAAP is created to deliver consolidation business logic on top of a unified planning, budgeting and consolidation application using both product and functional best practices.

This pre-configuration assists you in setting up your application in order to adhere to USGAAP while accelerating and securing the implementation project.

The starter kit for USGAAP is pre-configured with input documents, rules, control reports and financial statements for performing, validating and publishing a statutory consolidation in accordance with USGAAP.

# **Data Collection**

# Data Entry Format

#### Account Typology

The chart of accounts of the starter kit for USGAAP is based on the USGAAP Taxonomy. This chart of accounts enables financial statements to be presented following the requirements of U.S. SEC Form 10-K or Form 10-Q.

Assets and liabilities are classified according to the current/non-current distinction and in the income statement expenses are classified by function.

The chart of accounts is presented in Chapter 1 of the appendix.

#### Naming Convention for Accounts

In the financial accounts, the first digit of the ID enables you to identify the accounting class: 1 for assets, 2 for equity and liabilities and 3 for profit and loss (net income). Total accounts are indicated with a T as the first digit before the account number.

**Example:** 

| Subtotal                                          | Account                                      | ID    |
|---------------------------------------------------|----------------------------------------------|-------|
|                                                   | Cash and cash equivalents, at carrying value | 11110 |
| Restricted cash and investments                   |                                              | 11120 |
| Cash & cash equivalent and short term investments |                                              | T1110 |

Financial statements line items are stored on dedicated accounts. The first digit of the ID enables you to identify the statement:

- 4 for the Statement of Cash flows
- 5 for the Statement of Other Comprehensive Income
- 6 for the Statement of Changes in Equity

#### Customizing the Chart of Accounts

The chart of accounts has been designed to be enhanced with customer specific accounts.

In the starter kit for USGAAP, accounts are created with dimension properties to define their behavior throughout the configuration: for instance analysis by flow, currency translation and position in the account hierarchy.

Enhancing the chart of accounts by duplication template accounts allows you to assign the appropriate attributes automatically to new accounts.

This implementation principle has been used for data entry and analysis reports as well as consolidation rules to ensure a dynamic configuration facilitating the integration of new accounts.

### Business Process Flow for Data Entry

Two Business Process Flows for data entry have been configured to guide the business user through the data collection process and the different data input forms:

- A10\_Input\_Closing for data entry in a consolidation at closing process
- A20\_Input\_Inflow for data entry in a consolidation in flow process (enable the automatic calculation of financial statements such as the statement of cash flows)

In the Data Entry Business Process Flows are listed the tasks for uploading data from a source system, entering balance data and breakdown by flow, running the controls and checking data consistency as well as for submitting data.

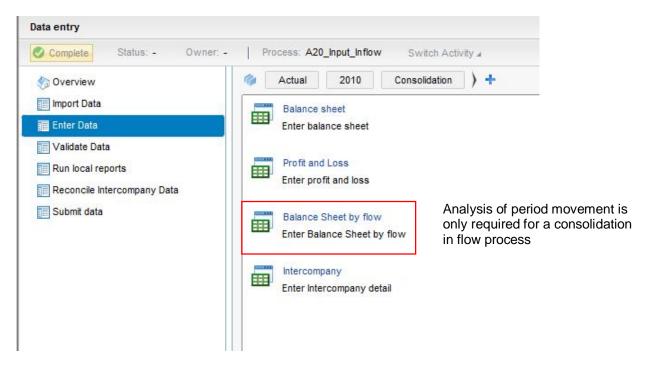

#### Order of Data Entry

The Business Process Flow for data entry and the quick links provided in the input schedules guide the end-user through a step-by-step approach for entering data:

- 1. Closing balances (Assets, Equity and Liabilities and Profit and Loss)
- 2. Period movements in case of a consolidation in flow (breakdown by flow with display of account/flow pair not open for data entry)
- 3. Intercompany details (data entry in single account schedules and an overview report for control)

Input forms are shown in Chapter 7 of the appendix.

### Data Entry Principles

#### Breakdown by Flow (only required for in flow consolidations)

Flow entries allow you to distinguish variation types in the balance sheet between the opening and closing balance and thus allow for the automatic calculation of line items in the statement of cash flows, the statement of changes in equity and the statement of comprehensive income.

The flows available in input forms can be classified into two categories:

- Flows for current transactions (increase, impairment, fair value, etc.)
- Flows for special transactions (changes in accounting policies, changes in interest rates, etc.)

A detailed list of accounting flows is presented in Chapter 2 of the appendix.

#### Sign of indicators

- Assets are entered as positive amounts. Depreciation and amortization are entered as positive amounts and deducted from the various intermediate subtotals
- Equity and liabilities are entered as positive amounts except treasury shares
- Expenses and income figures are entered as positive amounts

## Data Entry Validation

One hundred controls have been configured in the starter kit to validate the coherence of data entered/imported into the input forms.

Main types of control

| AIM                    | EXAMPLE                                                                                                    |
|------------------------|----------------------------------------------------------------------------------------------------|
| Check main balances    | Assets = Liabilities + Equity<br>Gross value of assets ≥ depreciation at closing                                                                                                    |
| Flow analysis          | Exhaustive analysis of changes in balance sheet items<br>Consistency between changes in balance sheet accounts and P&L<br>Assets = Liabilities + Equity for incoming entities (F01), changes in<br>accounting policies (F05) and reclassifications (F50). |
| Intercompany breakdown | Account total = Intercompany detail<br>(all accounts except dividends, goodwill and investments)<br>Account total >= Intercompany detail<br>(dividends, goodwill and investments)                                                                         |

After data entry validation has been completed, data is submitted to the approver. The final approval of data will change the status of the reporting to "Approved" and no user will be able to modify input data.

A detailed list of all controls is presented in Chapter 4 of the appendix.

# **Consolidation Process**

### **Business Process Flows for Consolidation**

Two Business Process Flows are available for preparing and running the consolidation, guiding the business end user through set up, consolidation processing, data analysis and the delivery of financial statements:

- A11\_Consolidation\_Closing for a consolidation at closing process
- A21\_Consolidation\_Inflow for a consolidation in flow process (enable the automatic calculation of the statement of cash flows, the statement of comprehensive income and the statement of changes in equity)

In the step **Preparatory Tasks** of the **Consolidation** Business Process Flows are listed the tasks for preparing the consolidation and generating the input opening balance.

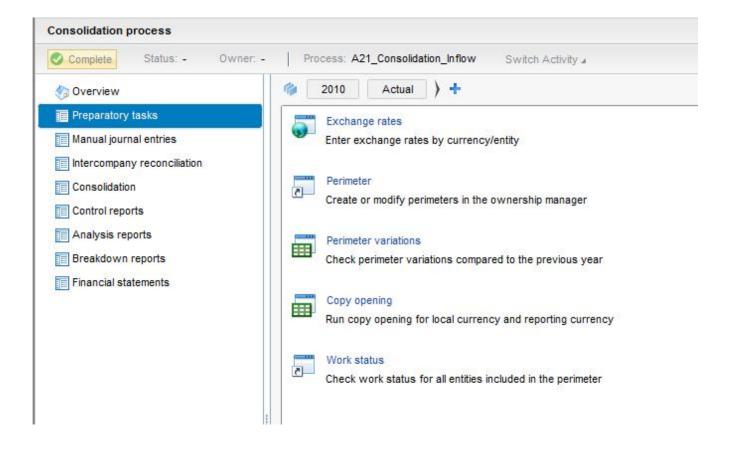

In the other steps of the **Consolidation** Business Process Flows are listed the tasks for verifying the consolidation perimeters, posting possible manual journal entries, running the consolidation, checking the main balances, consulting the various analysis and accounting reports and finally delivering the financial statements.

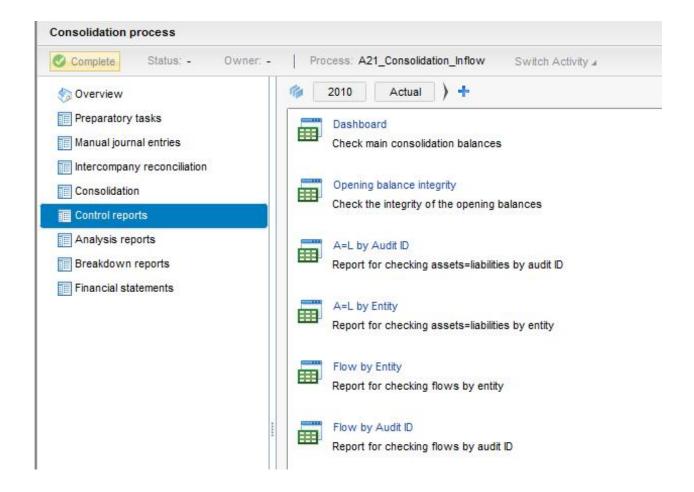

#### **Consolidation Processing**

The consolidation engine handles the full consolidation method and the equity method.

The starter kit for USGAAP includes a set of automatic and manual processes which handles the processing of the following scope changes:

- Acquisitions
- Loss of control
- Equity transactions
- Step acquisitions

# Converting data

Foreign subsidiary accounts are converted using the closing rate method:

- The closing balances of balance sheet accounts are converted using the closing rate, except for equity and consolidated investments kept at their historical value. Currency translation reserves are calculated automatically.
- The income statement is converted using the average rate for the period.
- The statement of cash flows is based on balance sheet variations which are converted at the average rate.

The starter kit for USGAAP handles periodic conversion.

### Automatic Entries

The **Consolidation** application of the starter kit for USGAAP includes a set of elimination and adjustment rules for automatically calculating consolidated data using input data from each entity. This set of rules can be enhanced in order to meet your specific accounting policies.

The automatic consolidation entries calculated by the elimination and adjustment rules are:

- Elimination of intercompany reciprocal operations
- Elimination of internal dividends
- Elimination of investments in subsidiaries
- Calculation of the currency translation adjustments
- Calculation of non-controlling interests

# **Report and Analysis Process**

### **Reports Library**

Once the consolidation process is completed, a Business Process Flow with all financial statements and accounting reports can be made available to end users for analysis and review.

In the last steps of the **Consolidation** Business Process Flows are listed all reports delivered in the starter kit, including publishable financial statements, analysis reports for key financial statements, general ledgers and ledgers and overview and control reports.

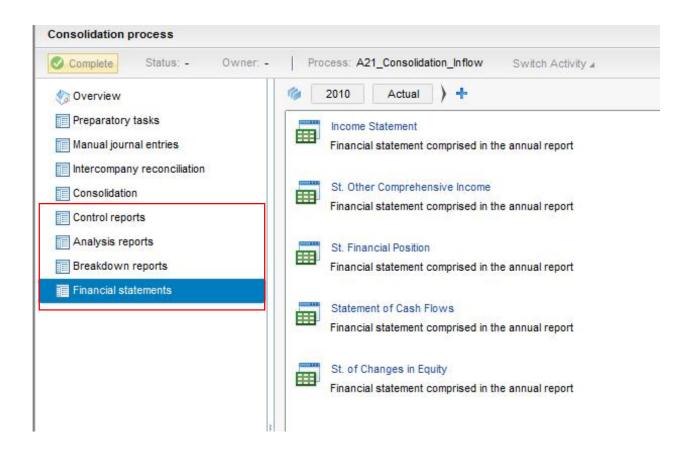

#### Validation Reports

The data consistency dashboard is one of the validation reports that are configured in the starter kit for USGAAP. It gives an at a glance overview of the consolidation process with main balance and intercompany elimination controls.

Other detailed reports allow the consolidation manager to check miscellaneous consistencies such as opening carry-over, flow balances and balance sheet net income versus profit and loss net income.

**Data Consistency Dashboard** 

Actual Scope 1 Dec 2014 US Dollar ALL\_CONSO - Total Consolidation entries

#### Data Consistency Dashboard

Flow Balance

| 0000 - Balance Sheet | F00 - Opening                         |
|----------------------|---------------------------------------|
|                      | F01 - Incoming units                  |
|                      | F05 - Change in accounting policies   |
|                      | F50 - Reclassification                |
|                      | F80 - Currency translation adjustment |
|                      | F99 - Closing                         |

Opening flow + movement flows = closing flow

| T1000 - Assets                 | END - Period end closing | 25,215 |
|--------------------------------|--------------------------|--------|
|                                | F99 - Closing            | 25,215 |
|                                |                          | OK     |
| T2000 - Liabilities and equity | END - Period end closing | 25,215 |
|                                |                          |        |
|                                | F99 - Closing            | 25,215 |

BS Profit (Loss) = IS Profit (Loss): Group share

| T2410 - Stockholders' equity attributable to parent | F10 - Net profit (loss) for the period | 3 725 |
|-----------------------------------------------------|----------------------------------------|-------|
| T3000 - Net income (loss) attributable to parent    | F10 - Net profit (loss) for the period | 3 725 |
|                                                     |                                        | OK    |

BS Profit (Loss) = IS Profit (Loss): NCI share

| T2420 - Stockholders' equity attributable to noncontrolling interest | F10 - Net profit (loss) for the period | 3,720 |
|----------------------------------------------------------------------|----------------------------------------|-------|
| 7100 - Net income (loss) attributable to noncontrolling interest     | F10 - Net profit (loss) for the period | 3,720 |
|                                                                      |                                        | OK    |

| 1221B - Investments in subsidiaries balancing account               | F00 - Opening | 0   |
|---------------------------------------------------------------------|---------------|-----|
| 2111B - Receivables and payables balancing account, Current         | F00 - Opening | 0   |
| 2125B - Financial assets and liabilities balancing account, Current | F00 - Opening | (0) |
| 2211B - Receivables and payables balancing account, Non current     | F00 - Opening | 0   |
| 2224B - Financial assets & liabilities balancing acct, Non current  | F00 - Opening | 0   |

BS Balancing Accounts at closing

| 1221B - Investments in subsidiaries balancing account               | F99 - Closing |  |
|---------------------------------------------------------------------|---------------|--|
| 2111B - Receivables and payables balancing account, Current         | F99 - Closing |  |
| 2125B - Financial assets and liabilities balancing account, Current | F99 - Closing |  |
| 2211B - Receivables and payables balancing account, Non current     | F99 - Closing |  |
| 2224B - Financial assets & liabilities balancing acct, Non current  | F99 - Closing |  |
| 10 Data also have been to the balance                               |               |  |

IS Balancing Accounts at closing

| 3112B - Sales / cost of sales balancing account             | F10 - Net profit (loss) for the period | 0 |
|-------------------------------------------------------------|----------------------------------------|---|
| 3125B - Other operating income (expenses) balancing account | F10 - Net profit (loss) for the period | 2 |
| 3212B - Interest income (expenses) balancing account        | F10 - Net profit (loss) for the period | 0 |

All entities

| 1 |
|---|
| 0 |
|   |
| 0 |
| 0 |
| 0 |

0

0

## Publishable Key Financial Statements

The starter kit for USGAAP contains a complete set of financial statements:

- Income Statement
- Statement of Other Comprehensive Income
- Statement of Financial Position
- Statement of Cash Flows
- Statement of Changes in Equity

The key financial statements are shown in Chapter 5.

## Data Analysis

#### Analysis Reports

A series of reports allow for the analysis of consolidated data:

All of these reports are configured to leverage the analysis features of the application to give access to detail by account, reporting unit, partner, flow and audit ID:

- Analysis reports for analyzing financial statements by flow, audit ID and entity
- Accounting reports which provide details by partner (intercompany), entity and audit ID for each account
- Control reports to give an overview of main balances and possible inconsistencies

A detailed list of retrieval reports is presented in Chapter 6 of the appendix.

#### Audit Trail

Each data item in the configuration is identified by an audit ID making the audit trail possible and facilitating the analysis of consolidated data.

The audit ID allows the accounting origin to be tracked. For instance:

- The "INPUT" audit ID tracks data entered or imported into input forms
- The "IC\_ELIM" audit ID tracks elimination of reciprocal transactions

A detailed list of audit IDs is presented in Chapter 3 of the appendix.

#### Analysis of a Statement of Financial Position line item by flow

| Statement of Financial Position                   | SAP |          |          |
|---------------------------------------------------|-----|----------|----------|
| Actual                                            |     |          |          |
| Scope 1                                           |     |          |          |
| US Dollar                                         |     |          |          |
| All entities                                      |     |          |          |
|                                                   |     | 1.80     |          |
|                                                   |     | Dec 2014 | Dec 2013 |
|                                                   | 215 |          |          |
| Assets                                            |     | 0.055    | 5 000    |
| Cash & cash equivalent and short term investments |     | 6,955    | 5,600    |
| Receivables, Net, Current                         |     | 5,320    | 7,480    |
| Inventory, Net                                    |     | 3,810    | 4,390    |
| Financial assets, Current                         |     | 970      | 690      |
| Deferred taxes, Current                           |     | 920      | 400      |
| Assets of disposal group                          |     | 70       | 100      |
| Other assets, Current                             |     | 755      | 400      |
| Assets Current                                    |     | 18,800   | 19,060   |
| Property, plant & equipment, Net                  |     | 835      | 660      |
| Financial assets, Non Current                     |     | 660 *    | 630      |
| Goodwill                                          |     | 3,760    | 6,500    |
| Intangible assets, Net                            | •   | 260      | 190      |
| Deferred taxes, Non Current                       | S   | 170 *    | 100      |
| Other assets, Non Current                         |     | 730 *    | 490      |
| Assets, Non current                               | •   | 6,415    | 8,570    |
| Assets                                            |     | 25,215   | 27,630   |

| Actual Dec 2014 SAU<br>ALL_ENTITIES - All entities<br>ALL_AUDITID - Total Adjusted | 2             |                         |                                           |                        |                |                |                           |                  |               |
|------------------------------------------------------------------------------------|---------------|-------------------------|-------------------------------------------|------------------------|----------------|----------------|---------------------------|------------------|---------------|
| Balance Sheet by Flow                                                              | F00 - Opening | F01 - Incoming<br>units | F05 - Change in<br>accounting<br>policies | F15 - Net<br>variation | F20 - Increase | F30 - Decrease | F50 -<br>Reclassification | F55 - Fair value | F99 - Closing |
| 11110 - Cash and cash equivalents, at carrying value                               | 5,500         | 940                     |                                           | 22,115                 |                |                | 1                         |                  | 6,905         |
| 11120 - Restricted cash and investments                                            | 100           |                         |                                           | (50)                   |                |                |                           |                  | 50            |
| 11211 - Accounts receivable, Gross, Current                                        | 6,200         | 1,000                   |                                           | 200                    |                |                |                           |                  | 4,800         |
| 1212 - Intercompany receivables, Gross, Current                                    | 0             |                         |                                           | 100                    |                |                |                           |                  | 100           |
| 11213 - Related party receivables, Gross, Current                                  | 500           |                         |                                           | (150)                  | 10             |                |                           |                  | 150           |
| 11214 - Allowance for doubtful accounts receivable, Current                        | 10            |                         |                                           |                        | 10             | (5)            |                           |                  | 15            |
| 11230 - Dividends receivable, Current                                              |               |                         |                                           | 0                      |                |                |                           |                  | 0             |

#### Analysis of an Income Statement line item by entity and interco

| 5                                                                  |                                         |                                                                                                    | 5                 |          | 5                       |
|--------------------------------------------------------------------|-----------------------------------------|----------------------------------------------------------------------------------------------------|-------------------|----------|-------------------------|
|                                                                    | Income St                               | atement                                                                                                    | SAP               | <u> </u> |                         |
|                                                                    | Actual                                  |                                                                                                    |                   |          |                         |
|                                                                    | Scope 1                                 |                                                                                                    |                   |          |                         |
|                                                                    | US Dollar                               |                                                                                                    |                   |          |                         |
|                                                                    | All entities                            |                                                                                                    |                   |          |                         |
|                                                                    |                                         |                                                                                                    |                   |          |                         |
|                                                                    |                                         |                                                                                                    |                   | 1200     | Dec 2014                |
|                                                                    |                                         |                                                                                                    |                   |          |                         |
|                                                                    |                                         |                                                                                                    |                   |          |                         |
|                                                                    | Revenue                                 |                                                                                                    |                   | <u> </u> | 200,100                 |
|                                                                    | Cost of sales<br>Gross profit           |                                                                                                    |                   |          | 108,200<br>91,900       |
|                                                                    |                                         | and administrative expenses                                                                                     |                   |          | 49,930                  |
|                                                                    | THE REPORT OF A DATA OF A DATA          | ubtful accounts and notes                                                                                       |                   |          | 20                      |
|                                                                    | Impairment                              |                                                                                                    |                   | •        | 50                      |
|                                                                    | Depreciation & a                        | mortization                                                                                                    |                   | •        | 40                      |
|                                                                    |                                         | ncome (expenses)                                                                                                |                   | -        | (17,112)                |
|                                                                    | Operating incom                         |                                                                                                    |                   | -        | 24,749                  |
|                                                                    | Interest income (                       |                                                                                                    |                   |          | (2,960)                 |
|                                                                    | Investment incon                        | ting income (expenses)                                                                                          |                   |          | 105<br>(12,460)         |
|                                                                    |                                         | icome (expenses)                                                                                                |                   |          | (12,400)                |
|                                                                    |                                         | om equity method investments                                                                                    |                   |          | 10                      |
|                                                                    |                                         | om continuing operations before                                                                                 | e tax             |          | 9,444                   |
|                                                                    | Income tax exper                        | nse                                                                                                    |                   |          | 2,200                   |
|                                                                    | Income (loss) fro                       | om continuing operations                                                                                        |                   |          | 7,244                   |
|                                                                    |                                         | om discontinued operations                                                                                      |                   |          | 100                     |
|                                                                    |                                         | om operations before extraordi                                                                                  | nary item         |          | 7,344                   |
|                                                                    | Extraordinary iter<br>Income (loss) fre | Advantation of the second second second second second second second second second second second second second s |                   |          | 100<br>7,444            |
|                                                                    |                                         | s) attributable to noncontrolling in                                                                            | terest            |          | 3,720                   |
|                                                                    |                                         | s) attributable to parent                                                                                       |                   |          | 3,724                   |
| US Dollar<br>Sales revenue<br>Total Adjusted                       | 22-101                                  |                                                                                                    | Net profit (loss) |          |                         |
| Breakdown by Ent                                                   | ity                                     |                                                                                                    | for the period    |          |                         |
| Entity 0 USD                                                       |                                         |                                                                                                    | 40,600            |          |                         |
| Entity 1 USD                                                       |                                         |                                                                                                    | 41,000            |          |                         |
| Entity 2 USD                                                       |                                         |                                                                                                    | 10.000            |          |                         |
| Entity 3 EUR                                                       |                                         |                                                                                                    | 52,500            |          |                         |
| Entity 4 USD                                                       |                                         |                                                                                                    | 15,000            |          |                         |
| Entity 7 USD                                                       |                                         |                                                                                                    | 41,000            | _        |                         |
| All entities                                                       |                                         |                                                                                                    | 200,100           |          |                         |
|                                                                    |                                         |                                                                                                    |                   | •        |                         |
| Actual                                                             |                                         |                                                                                                    |                   |          |                         |
| Scope 1                                                            |                                         | SAP                                                                                                    |                   |          |                         |
| Dec 2014                                                           |                                         |                                                                                                    |                   |          |                         |
| US Dollar<br>Entity 0 USD                                          |                                         |                                                                                                    |                   |          |                         |
| Sales revenue, Intercompany                                        |                                         |                                                                                                    |                   |          |                         |
|                                                                    |                                         |                                                                                                    | 12121             |          |                         |
| Breakdown by audit ID                                              | and interco                             |                                                                                                    | F10               |          |                         |
| Audit ID analysis                                                  |                                         |                                                                                                    |                   |          | /                       |
| Audit ID                                                           |                                         |                                                                                                    |                   |          |                         |
| Input                                                              |                                         | I_NONE - No inter-company                                                                                       | 1,000             | -        | ) had cald as a la fam  |
| Elimination of intercompany account<br>Total Consolidation entries | .s - A                                  | I_NONE - No inter-company                                                                                       | (1,000)           | E        | ) has sold goods for    |
| rotar consolidation entries                                        |                                         | I_NONE - No inter-company                                                                                       | 0                 | 10       | 00 USD to E1.           |
| Audit ID                                                           |                                         | Interco analysis                                                                                                | 1000              | тι       | nie reginrogal anaratia |
| INPUT - Input                                                      |                                         | l1 - Interco 1                                                                                                  | 1000              |          | his reciprocal operatio |
| IC FLIM - Elimination of intercomment                              |                                         | Total<br>I1 - Interco 1                                                                                         | -1000             |          | eliminated during the   |
| IC_ELIM - Elimination of intercompar                               | ry accounts - A                         | Total                                                                                                    | -1000             | CO       | nsolidation process.    |
| Total ALL_CONSO                                                    |                                         |                                                                                                    |                   |          |                         |
|                                                                    |                                         |                                                                                                    |                   |          |                         |

#### Analysis of a Statement of Cash Flows line item by entity

| Statement of Cash Flows                                                                                                    |                                                                                                    | SAP                                                                             |                                                                          |                                                                                                    |                                               |              |              |                                                       |                                                                                                    |
|----------------------------------------------------------------------------------------------------|----------------------------------------------------------------------------------------------------|---------------------------------------------------------------------------------|--------------------------------------------------------------------------|----------------------------------------------------------------------------------------------------|-----------------------------------------------|--------------|--------------|-------------------------------------------------------|----------------------------------------------------------------------------------------------------|
| ctual                                                                                                    |                                                                                                    |                                                                                 |                                                                          |                                                                                                    |                                               |              |              |                                                       |                                                                                                    |
| Scope 1                                                                                                    |                                                                                                    |                                                                                 |                                                                          |                                                                                                    |                                               |              |              |                                                       |                                                                                                    |
| JS Dollar                                                                                                    |                                                                                                    |                                                                                 |                                                                          |                                                                                                    |                                               |              |              |                                                       |                                                                                                    |
| II entities                                                                                                    |                                                                                                    |                                                                                 |                                                                          |                                                                                                    |                                               |              |              |                                                       |                                                                                                    |
|                                                                                                    |                                                                                                    |                                                                                 |                                                                          |                                                                                                    |                                               |              |              |                                                       |                                                                                                    |
|                                                                                                    |                                                                                                    |                                                                                 |                                                                          | Dec 2014                                                                                                    |                                               |              |              |                                                       |                                                                                                    |
|                                                                                                    |                                                                                                    |                                                                                 | -                                                                        |                                                                                                    |                                               |              |              |                                                       |                                                                                                    |
| cash Flows from operating activities<br>let income (loss)                                                                                                    |                                                                                                    |                                                                                 |                                                                          | 7 444                                                                                                    |                                               |              |              |                                                       |                                                                                                    |
| djustments, Non cash items                                                                                                    |                                                                                                    |                                                                                 |                                                                          | 18,230                                                                                                    |                                               |              | -            |                                                       |                                                                                                    |
| crease (decrease) in operating capital                                                                                                    |                                                                                                    |                                                                                 | L                                                                        | (1,840)                                                                                                    |                                               |              |              |                                                       |                                                                                                    |
| let cash provided by (used in) operating activ                                                                                                    | ities, C. op.                                                                                                    |                                                                                 |                                                                          | 23,834                                                                                                    |                                               |              |              |                                                       |                                                                                                    |
| Cash provided by (used in) operating activities,                                                                                                    |                                                                                                    |                                                                                 |                                                                          | 100                                                                                                    |                                               |              |              |                                                       |                                                                                                    |
| let cash provided by (used in) operating activ                                                                                                    | ities                                                                                                    |                                                                                 |                                                                          | 23,934                                                                                                    |                                               |              |              |                                                       |                                                                                                    |
|                                                                                                    |                                                                                                    |                                                                                 |                                                                          |                                                                                                    |                                               |              |              |                                                       |                                                                                                    |
| Cash Flows from investing activities<br>let cash provided by (used in) investing activi                                                                                                    | ties ( on                                                                                                    |                                                                                 |                                                                          | (22,975)                                                                                                    |                                               |              | 1            |                                                       |                                                                                                    |
| Cash provided by (used in) investing activities, I                                                                                                    |                                                                                                    |                                                                                 |                                                                          | (22,010)                                                                                                    |                                               |              | 1            |                                                       |                                                                                                    |
| let cash provided by (used in) investing activi                                                                                                    | and the second second se                                                                                                    |                                                                                 |                                                                          | (22,975)                                                                                                    |                                               |              |              |                                                       |                                                                                                    |
|                                                                                                    |                                                                                                    |                                                                                 |                                                                          |                                                                                                    |                                               |              | 1            |                                                       |                                                                                                    |
| Cash Flows from financing activities                                                                                                    |                                                                                                    |                                                                                 |                                                                          |                                                                                                    |                                               |              |              |                                                       |                                                                                                    |
| let cash provided by (used in) financing activi                                                                                                    |                                                                                                    |                                                                                 |                                                                          | (3,006)                                                                                                    |                                               |              | 1            |                                                       |                                                                                                    |
| Cash provided by (used in) financing activities, I                                                                                                    |                                                                                                    |                                                                                 |                                                                          | (2.000)                                                                                                    |                                               |              |              |                                                       |                                                                                                    |
| let cash provided by (used in) financing activi                                                                                                    | ties                                                                                                    |                                                                                 |                                                                          | (3,006)                                                                                                    |                                               |              |              |                                                       |                                                                                                    |
| ffect of exchange rate on cash and cash equ                                                                                                    | ivalents                                                                                                    |                                                                                 |                                                                          |                                                                                                    |                                               |              |              |                                                       |                                                                                                    |
| Effect of exchange rate on cash&cash equivaler                                                                                                    |                                                                                                    |                                                                                 |                                                                          | 3,450                                                                                                    |                                               |              |              |                                                       |                                                                                                    |
| Effect of exchange rate on cash&cash equivaler                                                                                                    | nts, Dscntd op                                                                                                    | -                                                                               |                                                                          |                                                                                                    |                                               |              |              |                                                       |                                                                                                    |
|                                                                                                    |                                                                                                    |                                                                                 |                                                                          |                                                                                                    |                                               |              |              |                                                       |                                                                                                    |
| Vet change in cash and cash equivalents                                                                                                    |                                                                                                    |                                                                                 |                                                                          |                                                                                                    |                                               |              |              |                                                       |                                                                                                    |
| Cash and cash equivalents, Period increase (                                                                                                    |                                                                                                    | -                                                                               | <u> </u>                                                                 | 1,303                                                                                                    |                                               |              |              |                                                       |                                                                                                    |
| Cash and cash equivalents, Period increase (<br>Cash and cash equivalents, Period increase (                                                                                                    |                                                                                                    | ip.                                                                             |                                                                          | 100                                                                                                    |                                               |              |              |                                                       |                                                                                                    |
| such and cuch equivalents, i encumercuse (                                                                                                    | iccicuse)                                                                                                    |                                                                                 |                                                                          |                                                                                                    |                                               |              |              |                                                       |                                                                                                    |
|                                                                                                    |                                                                                                    |                                                                                 |                                                                          |                                                                                                    |                                               |              |              |                                                       |                                                                                                    |
| Cash and Cash Equivalents, at beginning of ye                                                                                                    | ar                                                                                                    |                                                                                 |                                                                          | 5,500                                                                                                    |                                               |              |              |                                                       |                                                                                                    |
| Cash and Cash Equivalents, at beginning of ye<br>C <b>ash and Cash Equivalents, at end of year</b>                                                                                                    | ar                                                                                                    |                                                                                 | :                                                                        | 10000                                                                                                    |                                               |              |              |                                                       |                                                                                                    |
|                                                                                                    | ar                                                                                                    |                                                                                 | :                                                                        | 5,500                                                                                                    |                                               |              |              |                                                       |                                                                                                    |
|                                                                                                    | ar                                                                                                    |                                                                                 | :                                                                        | 5,500                                                                                                    |                                               |              |              |                                                       |                                                                                                    |
| ash and Cash Equivalents, at end of year                                                                                                    | ar                                                                                                    |                                                                                 | 1                                                                        | 5,500                                                                                                    |                                               |              |              |                                                       |                                                                                                    |
| cash and Cash Equivalents, at end of year                                                                                                    | ar                                                                                                    |                                                                                 | :                                                                        | 5,500                                                                                                    |                                               |              |              |                                                       |                                                                                                    |
| cash and Cash Equivalents, at end of year                                                                                                    | ar                                                                                                    |                                                                                 | :                                                                        | 5,500                                                                                                    |                                               |              |              |                                                       |                                                                                                    |
| tual<br>cope 1<br>e 2014<br>S Dollar<br>9 - Closing                                                                                                    | ar                                                                                                    |                                                                                 | :                                                                        | 5,500                                                                                                    |                                               |              |              |                                                       |                                                                                                    |
| tual<br>tual<br>tual<br>tual<br>tope 1<br>sc 2014<br>Soliar<br>19 - Closing<br>1_AUDITID - Total Adjusted                                                                                                    |                                                                                                    | Entity 11/50                                                                    | ×                                                                        | 5,500<br>6,905                                                                                                  | Entity 4 USD                                  | Entity 5 USD | Entity 6 USD | €<br>Entity 7 HSD                                     | Allo liffes                                                                                                    |
| Cash and Cash Equivalents, at end of year                                                                                                    | Entity 0 USD                                                                                                    | Entity 1 USD                                                                    | Entity 2 USD                                                             | 5,500                                                                                                    | Entity 4 USD                                  | Entity 5 USD | Entity 6 USD | Entity 7 USD                                          | All e titles                                                                                                    |
| tual<br>cope 1<br>cope 1                                                                                                    | Entity 0 USD<br>(13.455)                                                                                                    | Entity 1 USD                                                                    | Entity 2 USD                                                             | 5,500<br>6,905                                                                                                  | Entity 4 USD                                  | Entity 5 USD | Entity 6 USD | Entity 7 USD                                          | 7,4                                                                                                    |
| Aual Cope 1 Cope 1 Cope                                                                                                    | Entity 0 USD<br>(13,455)<br>(100)<br>40                                                                                                    |                                                                                 | Entity 2 USD                                                             | 5,500<br>6,905<br>Entity 3 EUR                                                                                  |                                               | Entity 5 USD | Entity 6 USD |                                                       |                                                                                                    |
| tual tual tual tual tual tual tual tual                                                                                                    | Entity 0 USD<br>(13,455)<br>(100)                                                                                                    |                                                                                 | Entity 2 USD                                                             | 5,500<br>6,905<br>Entity 3 EUR                                                                                  |                                               | Entity 5 USD | Entity 6 USD |                                                       | 7,4                                                                                                    |
| tual tual tual tope 1 Soliar Soliar S                                                                                                    | Entity 0 USD<br>(13,455)<br>(100)<br>40<br>20<br>50<br>40                                                                                                    |                                                                                 | Entity 2 USD                                                             | 5,500<br>6,905<br>Entity 3 EUR                                                                                  |                                               | Entity 5 USD | Entity 6 USD |                                                       | 7,4                                                                                                    |
| tual tual tual tual tual tual tual tual                                                                                                    | Entity 0 USD<br>(13.455)<br>(100)<br>400<br>200<br>500<br>400<br>400                                                                                                    |                                                                                 | Entity 2 USD                                                             | 5,500<br>6,905<br>Entity 3 EUR                                                                                  |                                               | Entity 5 USD | Entity 6 USD |                                                       | 7,4                                                                                                    |
| tual cope 1 cover of Cash Equivalents, at end of year cover of the cover of the co                                                                                                    | Entity 0 USD<br>(13,455)<br>(100)<br>400<br>500<br>400<br>400<br>(200)<br>13,010                                                                                                    | 1,300                                                                           | Entity 2 USD                                                             | 5,500<br>6,905<br>Entity 3 EUR                                                                                  |                                               | Entity 5 USD | Entity 6 USD |                                                       | (1<br>                                                                                                    |
| Aual Cope 1 Cope 1 Cope                                                                                                    | Entity 0 USD<br>(13.455)<br>(100)<br>400<br>500<br>400<br>(20)<br>13.010<br>(15)<br>400                                                                                                    | 1,300<br>1,300<br>0<br>400                                                      | Entity 2 USD 300                                                         | 5,500<br>6,905<br>Entity 3 EUR<br>17,499                                                                        | 100                                           | Entity 5 USD | Entity 6 USD |                                                       | 7,4<br>(1)<br>(1)<br>(1)<br>(1)<br>(1)<br>(1)<br>(1)<br>(1)<br>(2)<br>(2)                                                                                    |
| Ausi<br>Ausi<br>Ausi<br>Ausi<br>Ausi<br>Ausi<br>Ausi<br>Ausi<br>Ausi<br>Ausi<br>Ausi<br>Ausi<br>Ausi<br>Ausi<br>Ausi<br>Ausi<br>Ausi<br>Ausi<br>Ausi<br>Bollar<br>Bollar<br>Ausi<br>Ausi<br>Ausi | Entity 0 USD<br>(13,455)<br>(100)<br>40<br>50<br>40<br>40<br>(20)<br>13,010<br>(15)                                                                                                    | 1,300                                                                           | Entity 2 USD 300                                                         | 5,500<br>6,905<br>Entity 3 EUR<br>17,499                                                                        | 100                                           | Entity 5 USD | Entity 6 USD | 1,700                                                 | (1<br>(1)<br>(1)<br>(1)<br>(1)<br>(13,(1)<br>(13,(1))                                                                                                    |
| ash and Cash Equivalents, at end of year  tual tual tual tual tual tual tual tua                                                                                                    | Entity 0 USD<br>(13,455)<br>(100)<br>(100)<br>(1 | 1,300<br>1,300<br>0<br>0<br>400<br>200<br>600                                   | Entity 2 USD<br>300<br>200<br>900<br>1,100                               | 5,500<br>6,905<br>Entity 3 EUR<br>17,499<br>700<br>1,200                                                        | 100<br>100<br>300<br>200<br>500               | Entity 5 USD | Entity 6 USD | 200                                                   | 7,4<br>(1)<br>(1)<br>(1)<br>(1)<br>(1)<br>(1)<br>(2)<br>(2)<br>(2)<br>(2)<br>(2)<br>(2)<br>(1)<br>(1)<br>(1)<br>(1)<br>(1)<br>(1)<br>(1)<br>(1)<br>(1)<br>(1 |
| tual cope 1 Common Cash Equivalents, at end of year  tual cope 1 Common Cash Equivalents, at end of year  tual cope 1 Common Common Cash Elever Sector Common Common Comm                                                                                                    | Entity 0 USD<br>(13.455)<br>(100)<br>(100)<br>(1 | 1,300<br>0<br>400<br>200<br>600<br>(450)<br>(350)                               | Entity 2 USD<br>300<br>200<br>900<br>1,100<br>200                        | 5,500<br>6,905<br>Entity 3 EUR<br>17,499<br>7700<br>1,200<br>1,200<br>7700<br>7700                              | 100<br>300<br>200<br>500<br>200               | Entity 5 USD | Entity 6 USD | 1,700<br>200<br>200<br>(500)<br>(350)                 | 7,4<br>(1)<br>(13,0<br>(1,2,5)<br>(1,0)<br>(1,0)                                                                                                    |
| Cash and Cash Equivalents, at end of year  Cash and Cash Equivalents, at end of year  Cash and Cash Equivalents, at end of year  Come (Cash Solar  Come (Cash Flows by Entity  et income (Cash Flows by Entity  et income (Cash Flows                                                                                                    | Entity 0 USD<br>(13.455)<br>(100)<br>(100)<br>(1 | 1,300<br>0<br>400<br>200<br>600<br>(450)<br>(350)<br>(350)<br>(55)              | Entity 2 USD<br>300<br>200<br>900<br>1.100<br>200<br>100                 | 5,500<br>6,905<br>Entity 3 EUR<br>17,499<br>17,499<br>17,499<br>17,499<br>1,200<br>1,200<br>1,200<br>700<br>370 | 100<br>300<br>200<br><b>500</b><br>200<br>100 | Entity 5 USD | Entity 6 USD | 200<br>200<br>200<br>(500)<br>(350)<br>655            | 7,4<br>(1<br>(1<br>(1<br>(2,2)<br>(1,0)<br>(1,0)<br>(1,0)<br>(1,0)<br>(1,0)                                                                                  |
| Cash and Cash Equivalents, at end of year  Cash and Cash Equivalents, at end of year  Cash and Cash Equivalents, at end of year  Comparison of the second of the second o                                                                                                    | Entity 0 USD<br>(13,455)<br>(100)<br>400<br>500<br>400<br>(13,010<br>(15)<br>4000<br>400<br>(13,010<br>(15)<br>(13,900<br>(13,010)<br>(13,010)<br>(                                                                                                    | 1,300<br>0<br>400<br>200<br>(450)<br>(350)<br>555                               | Entity 2 USD<br>300<br>2000<br>900<br>1,100<br>200<br>100<br>(200)       | 5,500<br>6,905<br>Entity 3 EUR<br>17,499<br>7700<br>1,200<br>1,200<br>7700<br>7700                              | 100<br>300<br>200<br>500<br>200               | Entity 5 USD | Entity 6 USD | 1,700<br>200<br>200<br>(500)<br>(350)                 | 7.4<br>(1<br>(1<br>(1<br>(1<br>(1<br>(2,5)<br>(2,5)<br>(1)<br>(1)<br>(1)<br>(1)<br>(1)<br>(1)                                                                |
| Cash and Cash Equivalents, at end of year                                                                                                    | Entity 0 USD<br>(13,455)<br>(100)<br>400<br>500<br>400<br>(20)<br>13,010<br>(15)<br>400<br>(400)<br>(300)<br>(450)<br>(450)<br>(450)<br>(450)<br>(450)<br>(440)                                                                                                    | 1,300<br>0<br>400<br>200<br><b>600</b><br>(450)<br>(350)<br>555<br>(6)<br>(550) | Entity 2 USD<br>300<br>200<br>900<br>1,100<br>200<br>100<br>(200)<br>100 | 5,500<br>6,905<br>Entity 3 EUR<br>17,499<br>17,499<br>17,499<br>17,499<br>1,200<br>1,200<br>1,200<br>700<br>370 | 100<br>300<br>200<br><b>500</b><br>200<br>100 | Entity 5 USD | Entity 6 USD | 1,700<br>200<br>200<br>(500)<br>(350)<br>655<br>(400) | (1<br>(1<br>(1<br>(1<br>(1<br>(1)<br>(1)<br>(1)<br>(1)                                                                                                    |

# **Presentation of Financial Statements**<sup>1</sup>

SAP

### Income Statement

#### **Income Statement**

Actual Scope 1 US Dollar All entities

|                                                           | Dec 2015  | Dec 2014 | Dec 2013 |
|-----------------------------------------------------------|-----------|----------|----------|
| Revenue                                                   | 162,000 * | 200,100  | 191,000  |
| Cost of sales                                             | 100,000 * | 108,200  | 115,500  |
| Gross profit                                              | 62,000    | 91,900   | 75,500   |
| Selling, general and administrative expenses              | 34,000    | 49,930   | 31,000   |
| Allowance for doubtful accounts and notes                 | 3,700 *   | 20 5     | 3,700    |
| Impairment                                                | 5,600 *   | 50 *     | 6,500    |
| Depreciation & amortization                               | 2,000 *   | 40 *     | 1,000    |
| Other operating income (expenses)                         | (6,100)   | (17,112) | (11,000) |
| Operating income (expenses)                               | 10,600    | 24,749   | 22,300   |
| Interest income (expenses)                                | (2,400)   | (2,960)  | (1,450)  |
| Investment income (expenses)                              | 0.000     | 105      |          |
| Other non operating income (expenses)                     | 200 *     | (12,460) | 450      |
| Non operating income (expenses)                           | (2,200)   | (15,315) | (1,000)  |
| Income (loss) from equity method investments              |           | 10 1     | 60       |
| Income (loss) from continuing operations before tax       | 8,400 *   | 9,444    | 21,360   |
| Income tax expense                                        | 1,750 *   | 2,200    | 3,550    |
| Income (loss) from continuing operations                  | 6,650     | 7,244    | 17,810   |
| Income (loss) from discontinued operations                |           | 100      |          |
| Income (loss) from operations before extraordinary item   | 6,650 *   | 7,344    | 17,810   |
| Extraordinary item, Gain (Loss)                           |           | 100 5    |          |
| Income (loss) from operations                             | 6,650 *   | 7,444    | 17,810   |
| Net income (loss) attributable to noncontrolling interest | 285       | 3,720    | 3,420    |
| Net income (loss) attributable to parent                  | 6,365     | 3,724    | 14,390   |

<sup>1</sup> Data shown in this chapter comes from the demonstration data set delivered with the starter kit: ACTUAL

<sup>-</sup> USD - SCOPE1 (2013.12 to 2015.12)

# Statement of Other Comprehensive Income

| Statement of Other Comprehensive Income                   |          |          |          |
|-----------------------------------------------------------|----------|----------|----------|
| Actual                                                    |          |          |          |
| Scope 1                                                   |          |          |          |
| US Dollar<br>All entities                                 |          |          |          |
|                                                           |          |          |          |
|                                                           | Dec 2015 | Dec 2014 | Dec 2013 |
| Net income                                                | 6,650    | 7,444    | 17,810   |
| OCI, foreign currency transaction, translation adjustment | · · · ·  |          |          |
| OCI, pension and other postretirement benefits plans adj. | N        | 10 *     |          |
| OCI, available for sale securities adjustments            | × .      | 10 *     |          |
| OCI, derivatives qualifying as hedges                     | •        | 5 *      |          |
| Other Comprehensive Income (loss)                         |          | 25       |          |
| Comprehensive income                                      | 6,650    | 7,469    | 17,810   |
| Comprehensive income attributable to NCI                  | (285)    | (3,720)  | (3,420)  |
| Comprehensive income attributable to parent               | 6,365    | 3,749    | 14,390   |

# Statement of Financial Position

#### **Statement of Financial Position**

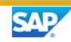

Actual Scope 1 US Dollar All entities

|                                                              | Dec 2015 | Dec 2014 |
|--------------------------------------------------------------|----------|----------|
| Annata                                                       |          |          |
| Assets<br>Cash & cash equivalent and short term investments  | 14,905 * | 6,955    |
| Receivables, Net, Current                                    | 5,570    | 5,320    |
| Inventory, Net                                               | 3,810    | 3,810    |
| Financial assets, Current                                    | 970      | 970      |
| Deferred taxes, Current                                      | 920      | 920      |
| Assets of disposal group                                     | 70       | 520      |
| Other assets, Current                                        | 755 *    | 755      |
| Assets Current                                               | 27,000   | 18,800   |
|                                                              | 835      | 835      |
| Property, plant & equipment, Net                             | 1,545    | 660      |
| Financial assets, Non Current                                |          |          |
| Goodwill                                                     | 3,420    | 3,760    |
| Intangible assets, Net                                       | 260      | 260      |
| Deferred taxes, Non Current                                  | 170      | 170      |
| Other assets, Non Current                                    | 1,130    | 730      |
| Assets, Non current                                          | 7,360    | 6,415    |
| Assets                                                       | 34,360   | 25,215   |
| Liabilities                                                  |          |          |
| Accounts payable and accrued liabilities, Current            | 15,950   | 14,400   |
| Financial liabilities, Current                               | 1,260    | 1,260    |
| Provisions, Current                                          | 260      | 260      |
| Deferred taxes, Current                                      | 160      | 160      |
| Liabilities of disposal group                                | 80       | 80       |
| Other liabilities, Current                                   | 300 *    | 300      |
| Liabilities, Current                                         | 18,010   | 16,460   |
| Accounts payable and accrued liabilities, Non current        | 1,000    | 600      |
| Financial liabilities, Non current                           | 1,225    | 720      |
| Provisions, Non current                                      | 220 *    | 220      |
| Deferred taxes, Non Current                                  | 160 *    | 160      |
| Other liabilities, Non current                               | 360 *    | 360      |
| Liabilities, Non current                                     | 2,965    | 2,060    |
| Liabilities                                                  | 20,975   | 18,520   |
| Equity                                                       |          |          |
| Preferred stock, value, issued                               | 520 *    | 520      |
| Common stock, value, issued                                  | 120 *    | 120      |
| Additional paid in capital                                   | 120 *    | 120      |
| Retained earnings (accumulated deficit)                      | 11,875 * | 5,450    |
| Treasury stock, value                                        | (90) *   | (90)     |
| Other comprehensive income (loss), net of tax                | 75 *     | 75       |
| Stockholders' equity attributable to parent                  | 12,620   | 6,195    |
| Stockholders' equity attributable to noncontrolling interest | 765      | 500      |
| Stockholders' equity, including portion attributable to NCI  | 13,385   | 6,695    |
| Liabilities and equity                                       | 34,360   | 25,215   |

#### Statement of Cash Flows

#### Statement of Cash Flows

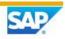

Actual Scope 1 US Dollar All entities

|                                                                                                    | Dec 2015  | Dec 2014  | Dec 2013 |
|----------------------------------------------------------------------------------------------------|-----------|-----------|----------|
| Cash Flows from operating activities                                                                |           | 111111111 |          |
| Net income (loss)                                                                                   | 6,650 *   | 7,444     | 17,810   |
| Adjustments, Non cash items                                                                         | 4,150 *   | 18,230    | 4,940    |
| Increase (decrease) in operating capital                                                            | (550) *   | (1,840) * | 5,390    |
| Net cash provided by (used in) operating activities, C. op.                                         | 10,250    | 23,834    | 28,140   |
| Cash provided by (used in) operating activities, Dscntd op.                                         |           | 100       |          |
| Net cash provided by (used in) operating activities                                                 | 10,250 5  | 23,934    | 28,140   |
| Cash Flows from investing activities                                                                | 1         |           |          |
| Net cash provided by (used in) investing activities, C. op.                                         |           | (22,975)  | (100)    |
| Cash provided by (used in) investing activities, Dscntd op.                                         |           |           |          |
| Net cash provided by (used in) investing activities                                                 | <b>.</b>  | (22,975)  | (100)    |
| Cash Flows from financing activities<br>Net cash provided by (used in) financing activities, C. op. | (2,300)   | (3,006)   | (1,050)  |
| Cash provided by (used in) financing activities, Dscntd op.                                         |           |           |          |
| Net cash provided by (used in) financing activities                                                 | (2,300) * | (3,006) 🍾 | (1,050)  |
| Effect of exchange rate on cash and cash equivalents                                                |           |           |          |
| Effect of exchange rate on cash&cash equivalents, C. op.                                            |           | 3,450     |          |
| Effect of exchange rate on cash&cash equivalents, Dscntd op.                                        |           |           |          |
| Net change in cash and cash equivalents                                                             |           |           |          |
| Cash and cash equivalents, Period increase (dec), C. op.                                            | 7,950     | 1,303     | 26,990   |
| Cash and cash equivalents, Period increase (dec), Dscntd op.                                        |           | 100       |          |
| Cash and cash equivalents, Period increase (decrease)                                               | 7,950 🎽   | 1,403 *   | 26,990   |
| Cash and Cash Equivalents, at beginning of year                                                     | 6,905 *   | 5,500     |          |
| Cash and Cash Equivalents, at end of year                                                           | 14,855    | 6,905     | 5,500    |

# Statement of Changes in Equity

Statement of Changes in Equity

Actual Scope 1 US Dollar All entities

|          |                                                         | Preferred Stock Common Stock | Common Stock | Add. Paid-in<br>Capital | Retained<br>Earnings | Treasury Stock | Other<br>Treasury Stock Comprehensive<br>Income | Parent Share of<br>Equity | Noncontrolling<br>Interests | Total Equity |   |
|----------|---------------------------------------------------------|------------------------------|--------------|-------------------------|----------------------|----------------|-------------------------------------------------|---------------------------|-----------------------------|--------------|---|
| Dec 2014 | Dec 2014 61110 - Balance at beginning of year           | 500                          | 100          | 100                     | 1,540                | (100)          | 50                                              | 2,190                     | 1,000                       | 3,190        |   |
|          | 61120 - Changes in accounting policies                  |                              |              |                         |                      |                |                                                 |                           |                             |              |   |
|          | T6100 - Balance at opening as restated                  | 500                          | 100          | 100                     | 1,540                | (100)          | 50                                              | 2,190                     | 1,000                       | 3,190        |   |
|          | 62110 - Net income                                      |                              |              |                         | 3,724                |                |                                                 | 3,724                     | 3,720                       | 7,444        |   |
|          | 62120 - Other comprehensive income                      |                              |              |                         |                      |                | 25                                              | 25                        |                             | 25           |   |
|          | T6200 - Comprehensive income                            |                              |              |                         | 3,724                |                | 25                                              | 3,749                     | 3,720                       | 7,469        |   |
|          | 63110 - Issuance of stock                               | 20                           | 20           | 20                      |                      |                |                                                 | 60                        |                             | 60           |   |
|          | 63120 - Share-based payments                            |                              |              |                         |                      |                |                                                 |                           |                             |              |   |
|          | 63130 - Treasury stock                                  |                              |              |                         |                      | 10             |                                                 | 10                        |                             | 10           |   |
|          | 63140 - Dividends paid                                  |                              |              |                         | (150)                |                |                                                 | (150)                     | (2)                         | (155)        |   |
|          | 63150 - Change in investment in noncontrolling interest |                              |              |                         | (40)                 |                |                                                 | (40)                      | (09)                        | (100)        | 1 |
|          | 63160 - Other                                           | 0                            | 0            | 0                       | 376                  |                |                                                 | 376                       | (4,155)                     | (3,779)      |   |
|          | T6300 - Balance at end of year                          | 520                          | 120          | 120                     | 5,450                | (06)           | 75                                              | 6,195                     | 500                         | 6,695        |   |
|          |                                                         |                              |              |                         |                      |                |                                                 |                           |                             |              |   |
| Dec 2015 | Dec 2015 61110 - Balance at beginning of year           | 520                          | 120          | 120                     | 5,510                | (06)           | 75                                              | 6,255                     | 480                         | 6,735        |   |
|          | 61120 - Changes in accounting policies                  |                              |              |                         |                      |                |                                                 |                           |                             |              |   |
|          | T6100 - Balance at opening as restated                  | 520                          | 120          | 120                     | 5,510                | (06)           | 75                                              | 6,255                     | 480                         | 6,735        |   |
|          | 62110 - Net income                                      |                              |              |                         | 6,365                |                |                                                 | 6,365                     | 285                         | 6,650        |   |
|          | 62120 - Other comprehensive income                      |                              |              |                         |                      |                |                                                 |                           |                             |              |   |
|          | T6200 - Comprehensive income                            |                              |              |                         | 6,365                |                |                                                 | 6,365                     | 285                         | 6,650        |   |
|          | 63110 - Issuance of stock                               |                              |              |                         |                      |                |                                                 |                           |                             |              |   |
|          | 63120 - Share-based payments                            |                              |              |                         |                      |                |                                                 |                           |                             |              |   |
|          | 63130 - Treasury stock                                  |                              |              |                         |                      |                |                                                 |                           |                             |              |   |
|          | 63140 - Dividends paid                                  |                              |              |                         |                      |                |                                                 |                           |                             |              |   |
|          | 63150 - Change in investment in noncontrolling interest |                              |              |                         |                      |                |                                                 |                           |                             |              |   |
|          | 63160 - Other                                           |                              |              |                         |                      |                |                                                 |                           |                             |              |   |
|          | T6300 - Balance at end of year                          | 520                          | 120          | 120                     | 11,875               | (06)           | 75                                              | 12,620                    | 765                         | 13,385       |   |

www.sap.com

© 2013 SAP AG. All rights reserved.

SAP, R/3, SAP NetWeaver, Duet, PartnerEdge, ByDesign, SAP BusinessObjects Explorer, StreamWork, SAP HANA, and other SAP products and services mentioned herein as well as their respective logos are trademarks or registered trademarks of SAP AG in Germany and other countries.

Business Objects and the Business Objects logo, BusinessObjects, Crystal Reports, Crystal Decisions, Web Intelligence, Xcelsius, and other Business Objects products and services mentioned herein as well as their respective logos are trademarks or registered trademarks of Business Objects Software Ltd. Business Objects is an SAP company.

Sybase and Adaptive Server, iAnywhere, Sybase 365, SQL Anywhere, and other Sybase products and services mentioned herein as well as their respective logos are trademarks or registered trademarks of Sybase Inc. Sybase is an SAP company.

Crossgate, m@gic EDDY, B2B 360°, and B2B 360° Services are registered trademarks of Crossgate AG in Germany and other countries. Crossgate is an SAP company.

All other product and service names mentioned are the trademarks of their respective companies. Data contained in this document serves informational purposes only. National product specifications may vary.

These materials are subject to change without notice. These materials are provided by SAP AG and its affiliated companies ("SAP Group") for informational purposes only, without representation or warranty of any kind, and SAP Group shall not be liable for errors or omissions with respect to the materials. The only warranties for SAP Group products and services are those that are set forth in the express warranty statements accompanying such products and services, if any. Nothing herein should be construed as constituting an additional warranty.

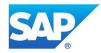